## **MOOVI**C Horários, paradas e mapa da linha de ônibus 1014

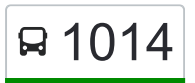

## R 1014 Rodoviária / Hortolândia 1014 [Use O App](https://moovitapp.com/index/api/onelink/3986059930?pid=Web_SEO_Lines-PDF&c=Footer_Button&is_retargeting=true&af_inactivity_window=30&af_click_lookback=7d&af_reengagement_window=7d&GACP=v%3D2%26tid%3DG-27FWN98RX2%26cid%3DGACP_PARAM_CLIENT_ID%26en%3Dinstall%26ep.category%3Doffline%26ep.additional_data%3DGACP_PARAM_USER_AGENT%26ep.page_language%3Dpt-br%26ep.property%3DSEO%26ep.seo_type%3DLines%26ep.country_name%3DBrasil%26ep.metro_name%3DS%25C3%25A3o%2520Paulo%2520e%2520Regi%25C3%25A3o&af_sub4=SEO_other&af_sub8=%2Findex%2Fpt-br%2Fline-pdf-S%25C3%25A3o_Paulo_e_Regi%25C3%25A3o-242-1023691-173832887&af_sub9=View&af_sub1=242&af_sub7=242&deep_link_sub1=242&deep_link_value=moovit%3A%2F%2Fline%3Fpartner_id%3Dseo%26lgi%3D173832887%26add_fav%3D1&af_ad=SEO_other_1014_Rodovi%C3%A1ria%20%2F%20Hortol%C3%A2ndia_S%C3%A3o%20Paulo%20e%20Regi%C3%A3o_View&deep_link_sub2=SEO_other_1014_Rodovi%C3%A1ria%20%2F%20Hortol%C3%A2ndia_S%C3%A3o%20Paulo%20e%20Regi%C3%A3o_View)

A linha de ônibus 1014 | (Rodoviária / Hortolândia) tem 1 itinerário.

(1) Rodoviária <-> Hortolândia: 05:50 - 23:00

Use o aplicativo do Moovit para encontrar a estação de ônibus da linha 1014 mais perto de você e descubra quando chegará a próxima linha de ônibus 1014.

## **Sentido: Rodoviária <-> Hortolândia**

20 pontos [VER OS HORÁRIOS DA LINHA](https://moovitapp.com/s%C3%A3o_paulo_e_regi%C3%A3o-242/lines/1014/173832887/7382130/pt-br?ref=2&poiType=line&customerId=4908&af_sub8=%2Findex%2Fpt-br%2Fline-pdf-S%25C3%25A3o_Paulo_e_Regi%25C3%25A3o-242-1023691-173832887&utm_source=line_pdf&utm_medium=organic&utm_term=Rodovi%C3%A1ria%20%2F%20Hortol%C3%A2ndia)

Avenida Tabelião Passarela, 54

Avenida Hebrahim Hallak, 35

Br-381 Rod. Fernão Dias, Km 65,8 Sul

Rodovia Fernão Dias, 24

Rod. Fernão Dias Km 67

Rod. Fernão Dias

Br-381 Rod. Fernão Dias, Km 68,3 Sul

Br-381 Rod. Fernão Dias, Km 69,9 Norte

Avenida Minas Gerais 28

Estrada do Valinho 550

Rua Benedito Fontana 390

Rua Coira 7

Rodovia Fernão Dias 597

Estrada Santa Branca

Estrada Santa Branca

Br-381 Rod. Fernão Dias, Km 66,5 Norte - Pedágio Sul

Br-381 Rod. Fernão Dias, Km 65,8 Norte

Rodovia João Hermenegildo de Oliveira 711

Rotatória Lions Clube de Mairiporã

Avenida Tabelião Passarela, 54

**Horários da linha de ônibus 1014** Tabela de horários sentido Rodoviária <-> Hortolândia

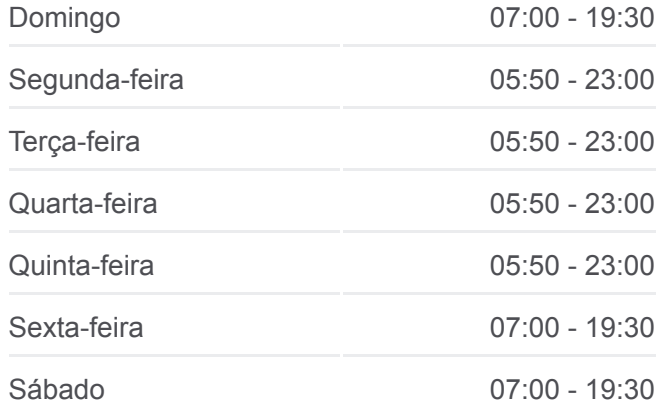

**Informações da linha de ônibus 1014 Sentido:** Rodoviária <-> Hortolândia **Paradas:** 20 **Duração da viagem:** 53 min **Resumo da linha:**

**[Mapa da linha 1014 de ônibus](https://moovitapp.com/s%C3%A3o_paulo_e_regi%C3%A3o-242/lines/1014/173832887/7382130/pt-br?ref=2&poiType=line&customerId=4908&af_sub8=%2Findex%2Fpt-br%2Fline-pdf-S%25C3%25A3o_Paulo_e_Regi%25C3%25A3o-242-1023691-173832887&utm_source=line_pdf&utm_medium=organic&utm_term=Rodovi%C3%A1ria%20%2F%20Hortol%C3%A2ndia)** 

Os horários e os mapas do itinerário da linha de ônibus 1014 estão [disponíveis, no formato PDF offline, no site: moovitapp.com. Use o Moovit](https://moovitapp.com/s%C3%A3o_paulo_e_regi%C3%A3o-242/lines/1014/173832887/7382130/pt-br?ref=2&poiType=line&customerId=4908&af_sub8=%2Findex%2Fpt-br%2Fline-pdf-S%25C3%25A3o_Paulo_e_Regi%25C3%25A3o-242-1023691-173832887&utm_source=line_pdf&utm_medium=organic&utm_term=Rodovi%C3%A1ria%20%2F%20Hortol%C3%A2ndia) App e viaje de transporte público por São Paulo e Região! Com o Moovit você poderá ver os horários em tempo real dos ônibus, trem e metrô, e receber direções passo a passo durante todo o percurso!

[Sobre o Moovit](https://moovit.com/pt/about-us-pt/?utm_source=line_pdf&utm_medium=organic&utm_term=Rodovi%C3%A1ria%20%2F%20Hortol%C3%A2ndia) · [Soluções MaaS](https://moovit.com/pt/maas-solutions-pt/?utm_source=line_pdf&utm_medium=organic&utm_term=Rodovi%C3%A1ria%20%2F%20Hortol%C3%A2ndia) · [Países atendidos](https://moovitapp.com/index/pt-br/transporte_p%C3%BAblico-countries?utm_source=line_pdf&utm_medium=organic&utm_term=Rodovi%C3%A1ria%20%2F%20Hortol%C3%A2ndia) · [Comunidade Mooviter](https://editor.moovitapp.com/web/community?campaign=line_pdf&utm_source=line_pdf&utm_medium=organic&utm_term=Rodovi%C3%A1ria%20%2F%20Hortol%C3%A2ndia&lang=pt)

© 2024 Moovit - Todos os direitos reservados

**Confira os horários de chegada em tempo real!**

Web App App App Store Coogle Play